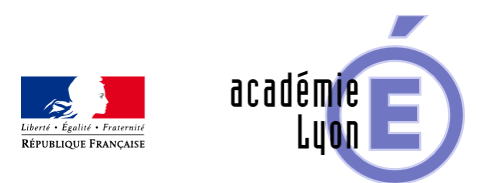

## **Fonction dérivée**

- Enseigner - Au Lycée - Geogebra 3D -

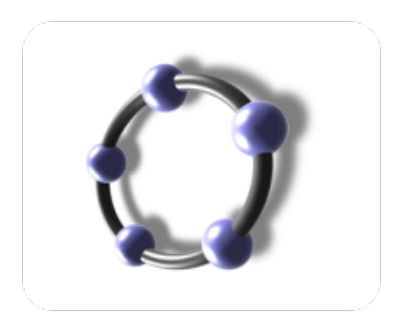

Date de mise en ligne : dimanche 13 décembre 2015

**Copyright © Mathématiques - Académie de Lyon - Tous droits réservés**

- Objectifs : Pour toutes les fonctions dérivables sur R , observer les fonctions et leur dérivée, établir le tableau de signe de la dérivée et les variations de la fonction.
- Niveau : 1ere- Terminale (toutes sections).
- Logiciel utilisé : GeoGebra 3D (version 5.0.175)
- Durée : 5 min par fonction
- Cadre utilisation : Classe entière en vidéo projection
- Iintérêt : montrer simultanément ou non la fonction dérivable sur R, la dérivée, le tableau obtenu. (un cache permet un travail à l'oral)
- Auteurs : Françoise CAVANNE et Nicolas POQUE (groupe UPO)
- Fichiers : 1 fiche professeur : fonction\_derivee\_variation\_prof et 1 fichier GeoGebra 3D : fonction\_derivee\_variation.ggb

## Voir l'animation en ligne

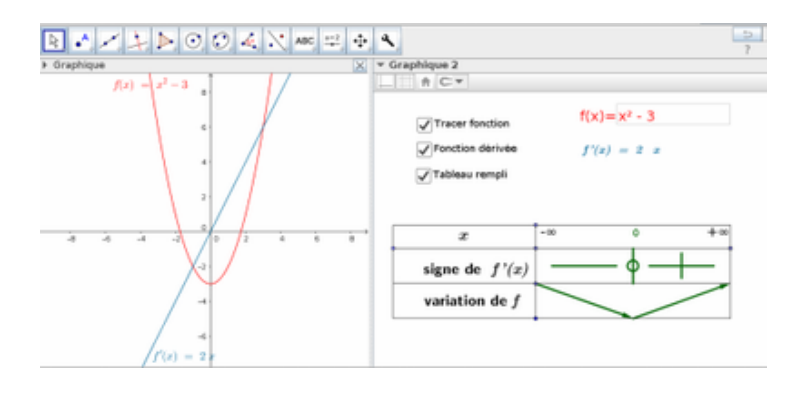